# Material de apoio

## Requisitos técnicos

O video, em formato MP4, deverá ter a orientação horizontal, no tamanho ideal de 1920x1080 pixels. Não poderá exceder os 3 minutos. Além disso deverá seguir a seguinte designação: "[NOME\_DA\_ESCOLA + NOME\_DA\_EQUIPA]"

### Conteúdo open source

Abaixo seguem alguns exemplos de sites que possibilitam a utilização de conteúdos livres de direitos autorais.

#### Vídeo:

[Pexels](https://www.pexels.com/
) [Pixabay](https://pixabay.com/pt/videos/
) **[Coverr](https://coverr.co/)** [Freepik](https://www.freepik.com/videos
) **[Mixkit](https://mixkit.co/free-stock-video/)** 

#### Imagem:

[Pexels](https://www.pexels.com/) [Unsplash](https://unsplash.com/pt-br) [Pixabay](https://pixabay.com/pt/photos/
) [Freepik](https://www.freepik.com/popular-photos
)

Música: **[AudioLibrary](youtube.com/audiolibrary)** [Pixabay](https://pixabay.com/pt/music/
) **[Mixkit](https://mixkit.co/free-stock-music/
)** 

## Efeitos sonoros:

[Pixabay](https://pixabay.com/pt/sound-effects/
) [Free sound](https://freesound.org/
) **[Mixkit](https://mixkit.co/free-sound-effects/
)** 

# Ficha técnica

É necessário referenciar as fontes dos conteúdos utilizados. Deverão ser citadas da seguinte forma:

Tipo de conteúdo (vídeo, imagem, música ou efeito sonoro): link

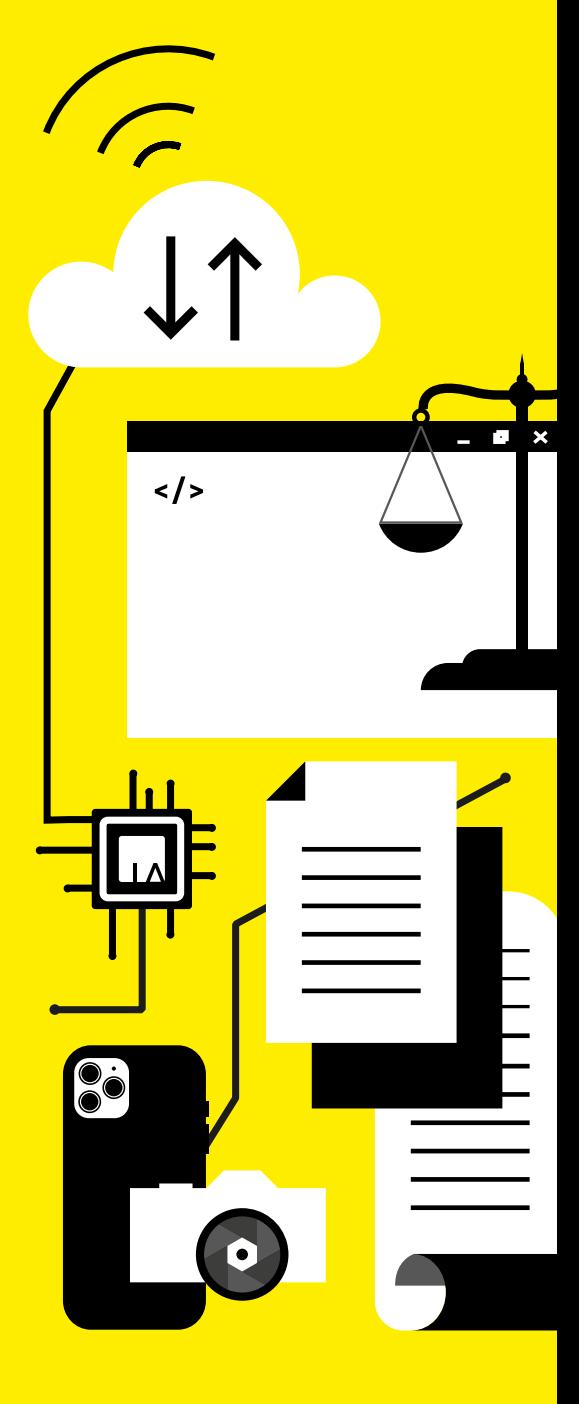

## Edição

Existe uma variedade de programas de edição de video, pagos e gratuitos. Damos-te exemplo de alguns:

Online: [Clip Champ](https://clipchamp.com/en/)

Necessário download: D[avinci resolve](https://www.blackmagicdesign.com/pt/products/davinciresolve) [Open shot](https://www.openshot.org/pt/)

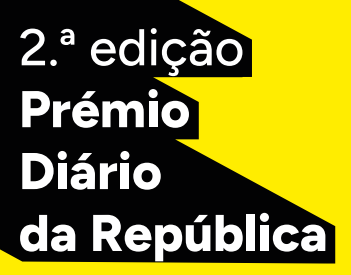

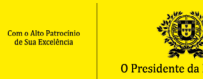

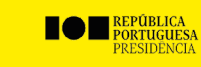

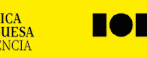

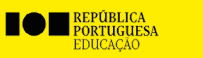

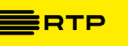

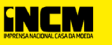

**BEARIO**<br>BAREPÚBLICA